## **Prerequisites**

*Simulink for System and [Algorithm](https://www.mathworks.com/training-schedule/simulink-for-system-and-algorithm-modeling.html) Modeling* (or *Simulink for [Automotive](https://www.mathworks.com/training-schedule/simulink-for-automotive-system-design.html) System Design* or *Simulink for Aerospace System Design*). Knowledge of C [programming](https://www.mathworks.com/training-schedule/simulink-for-aerospace-system-design.html) language.

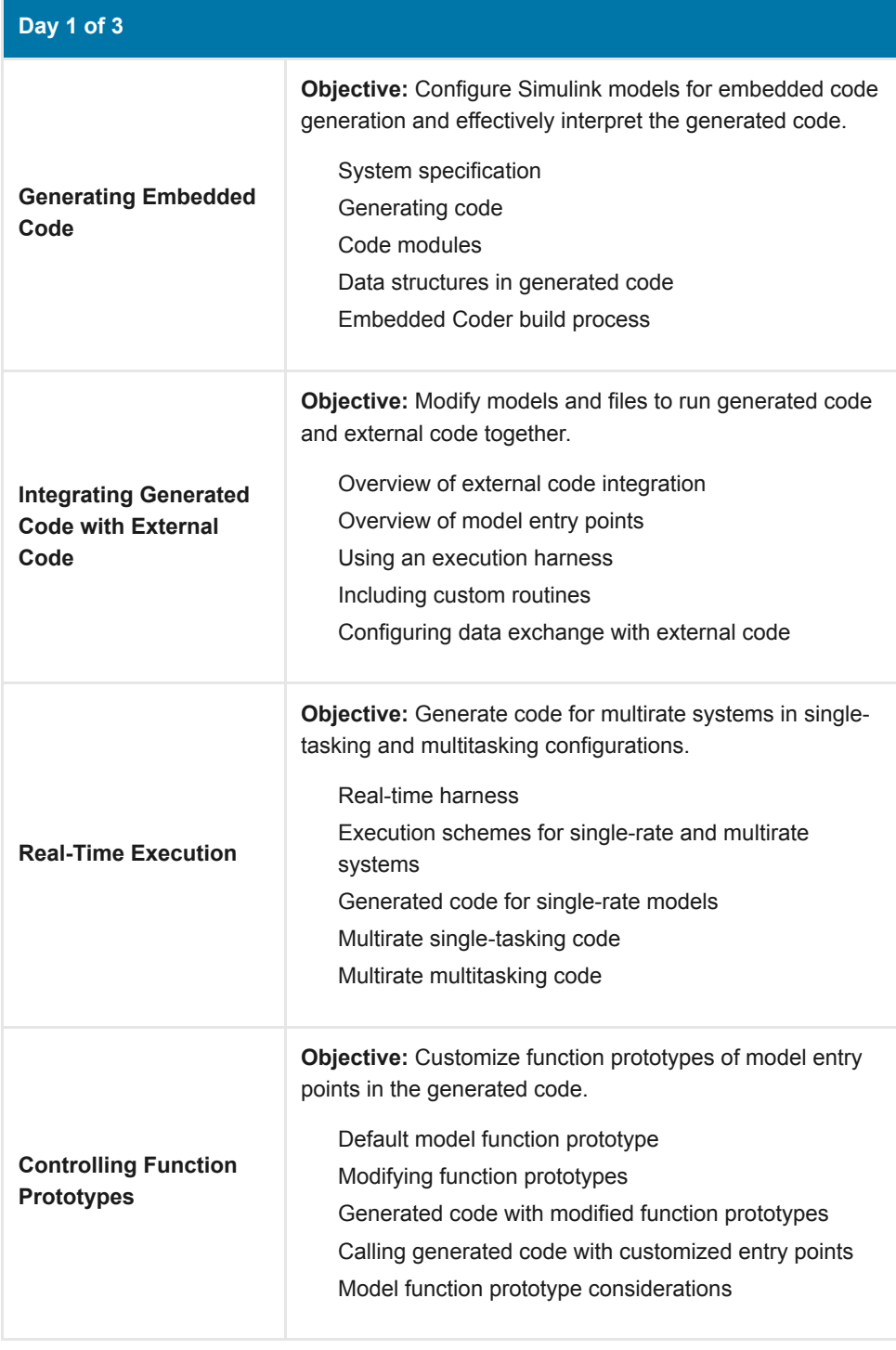

## **Day 2 of 3**

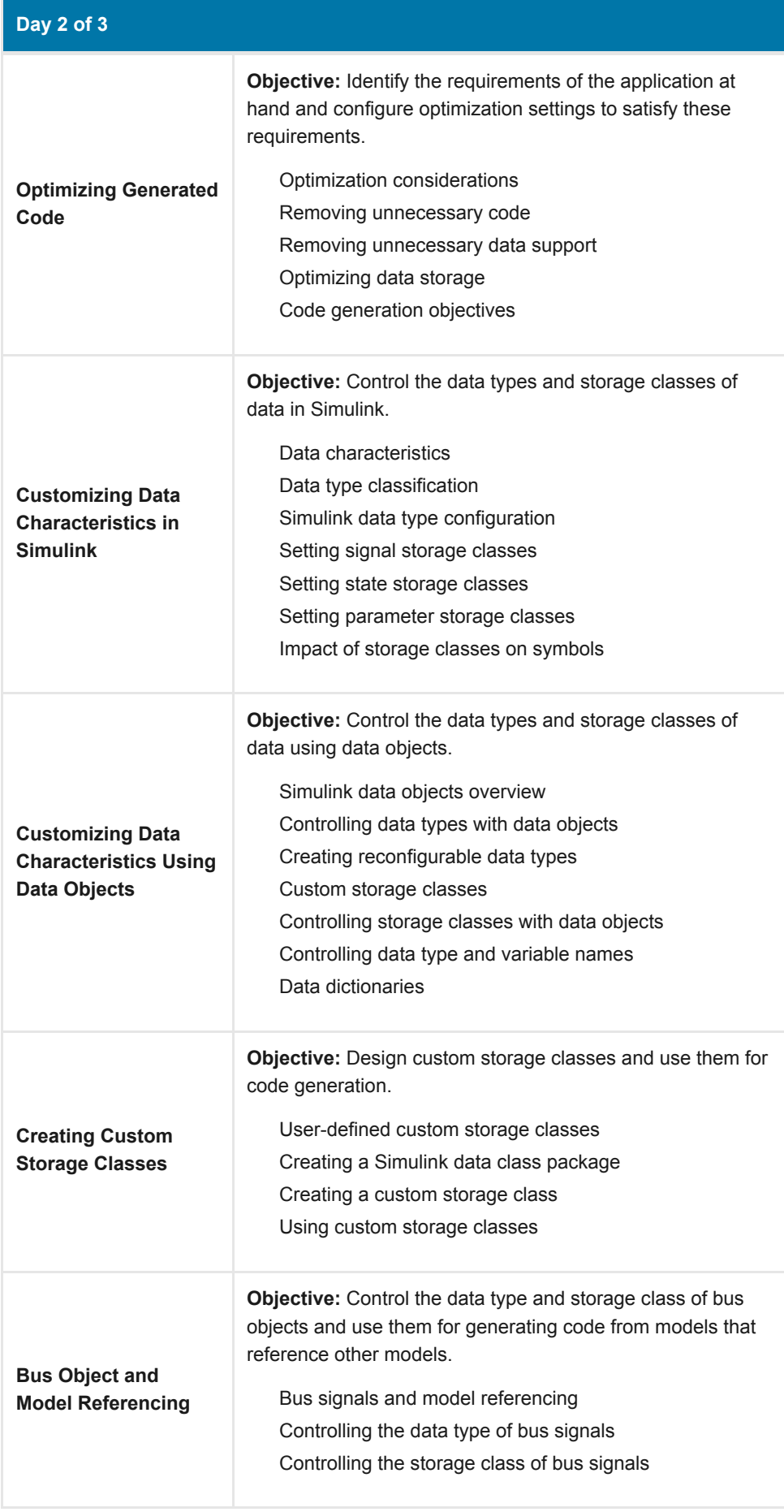

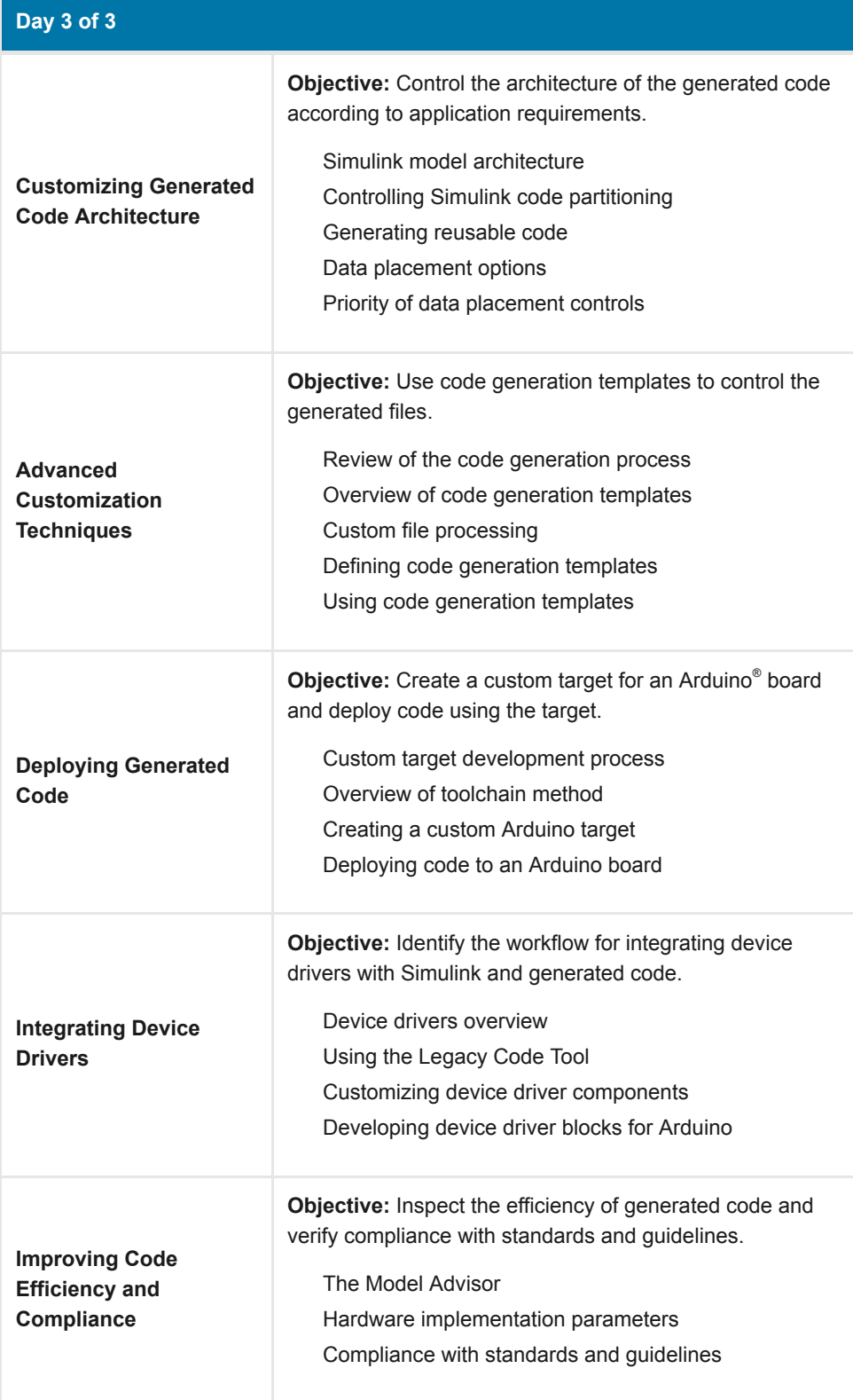